-

-

the contract of the contract of the contract of the contract of the contract of the contract of the contract of

#### 2/26/106 AT&T FOIL 1 | |

## **The Store**

+ +

-

- primitive domains Location , Storable
- domains contain ⊥
- locations can be unallocated (*unused*)
- locations can be allocated but *unde fined*
- *store*: a mapping from locations (refs) to values

+ +

| |

Store = Location  $\rightarrow$  (*stored* Storable + *undefined* + *unused*) injection maps for tagged union:  $stored: Storable \rightarrow (stored Storable + undefind + unused)$ *unde fined :* (*stored* Storable + *unde fined* + *unused*) *unused :* (*stored* Storable + *unde fined* + *unused*)

### Update Operator

| |

 $+$  +  $+$ 

-

- $[a \mapsto b]$  is an operator that takes a function *f* to another function  $f[a \mapsto b]$ . It is written postfix.
- *Definition:* Let  $f : X \rightarrow Y$  and let  $a, b$  be any values. The function  $f[a \mapsto b]$  :  $X \cup \{a\} \rightarrow Y \cup \{b\}$  is defined by:

$$
(f[a \mapsto b])(x) = \begin{cases} b & \text{if } x = a \\ f(x) & \text{if } x \neq a \end{cases}
$$

--

> We can extend this notation to multiple successive changes as follows:

 $f[a_1 \mapsto b_1, a_2 \mapsto b_2] = (f[a_1 \mapsto b_1]) [a_2 \mapsto$  $b_2$ ]

 **Example:** Semantics of assignment. Suppose the identifier x is bound to the location *l*. Then executing the assignment  $x := e$  has the effect of changing memory:

 $\text{execute}[\![x := e]\!]$  *sto* =  $\text{sto}[\ell \mapsto \text{eval}[\![e]\!]$  *sto*]

 $+$  +  $+$ 

--

2/26/106 AT&T FOIL 2 the contract of the contract of the contract of the contract of the contract of the contract of the contract of

2/26/106 AT&T FOIL 3 --

the contract of the contract of the contract of the contract of the contract of the contract of the contract of

# Auxiliary Functions

| |

 $+$  +  $+$ 

-

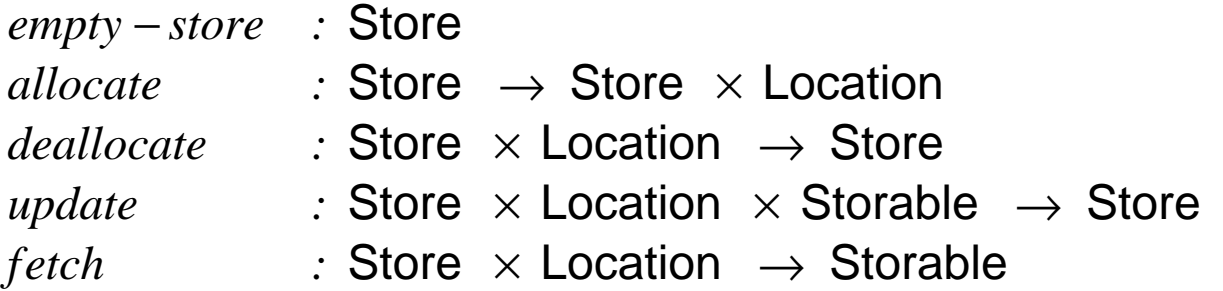

 $empty - store = \lambda loc$  *. unused* 

--

allowate 
$$
sto =
$$

\nlet  $loc = any-unused - location(sto)$  in

\n $(sto[loc \rightarrow undefind], loc)$ 

*deallocate*(*sto*, *loc*) =  $sto[loc \mapsto$  *unused*]

$$
update(sto, loc, stble) =sto[loc \mapsto stored stble]
$$

$$
fetch(sto, loc) =
$$
\n
$$
let \quad stored - value(stored \; stable) = stble
$$
\n
$$
stored - value(undefined) = \bot
$$
\n
$$
stored - value(unused) = \bot
$$
\n
$$
int
$$
\n
$$
stored - value(sto(loc))
$$

 $+$  +  $+$ 

| |

2/26/106 AT&T FOIL 4 --

the contract of the contract of the contract of the contract of the contract of the contract of the contract of

# Example

| |

 $+$  +  $+$ 

-

A simple language with expressions and assignment

### **Syntax**

--

```
Command ::= Identifier := Expression
          | Command ; Command
Expression ::= Expression + Expression
          | Numeral
            Identifier
```
### **Semantics**

semantic function binds names to locations:  $location:$  Identifier  $\rightarrow$  Location semantic map:  $execute: \text{Command} \rightarrow \text{Store} \rightarrow \text{Store}$  $\text{execute}[\![I := E]\!]$  *sto* = **let**  $int = \text{evaluate}[[E]]$  *sto* **in** *update*(*sto*, *location I*, *int*) *execute***[[** $C_1$  *;*  $C_2$ **]** *sto* = **let**  $sto' = execute[\![C_1]\!]$  *sto* **in** *execute***[[***C*2 **]]** *sto* ′

 $+$  +  $+$ 

| |